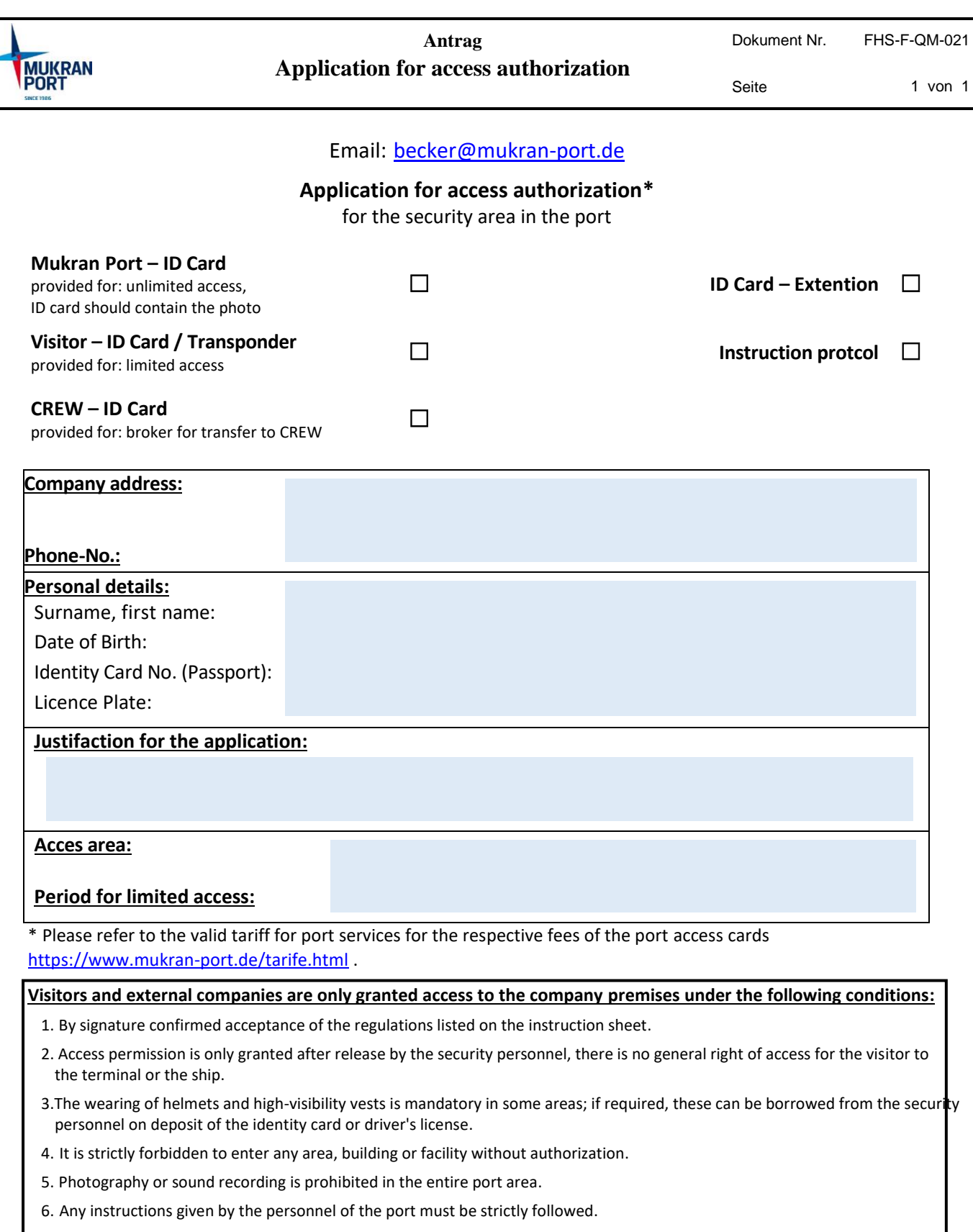

- 7. Access authorization is granted only to individuals and cannot be transferred or extended. In case of taking persons in vehicles, all occupants are subject to registration.
- 8. Eeach vehicle must independently trigger the barrier opening at the ISPS terminal. Driving in behind vehicles in front is an access violation and will be prosecuted.

Place, Date **Signature of the Applicant**